#### La plataforma .NET

# **La máquina virtual La máquina virtual de .NET de .NET CLR, CLI y Rotor CLR, CLI y Rotor**

#### **Juan Manuel Cueva Lovelle Juan Manuel Cueva Lovelle cueva@lsi.uniovi.es** www.di.uniovi.es/~cueva

Departamento de Informática **OOTLab www.ootlab.uniovi.es**

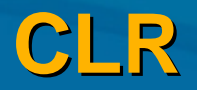

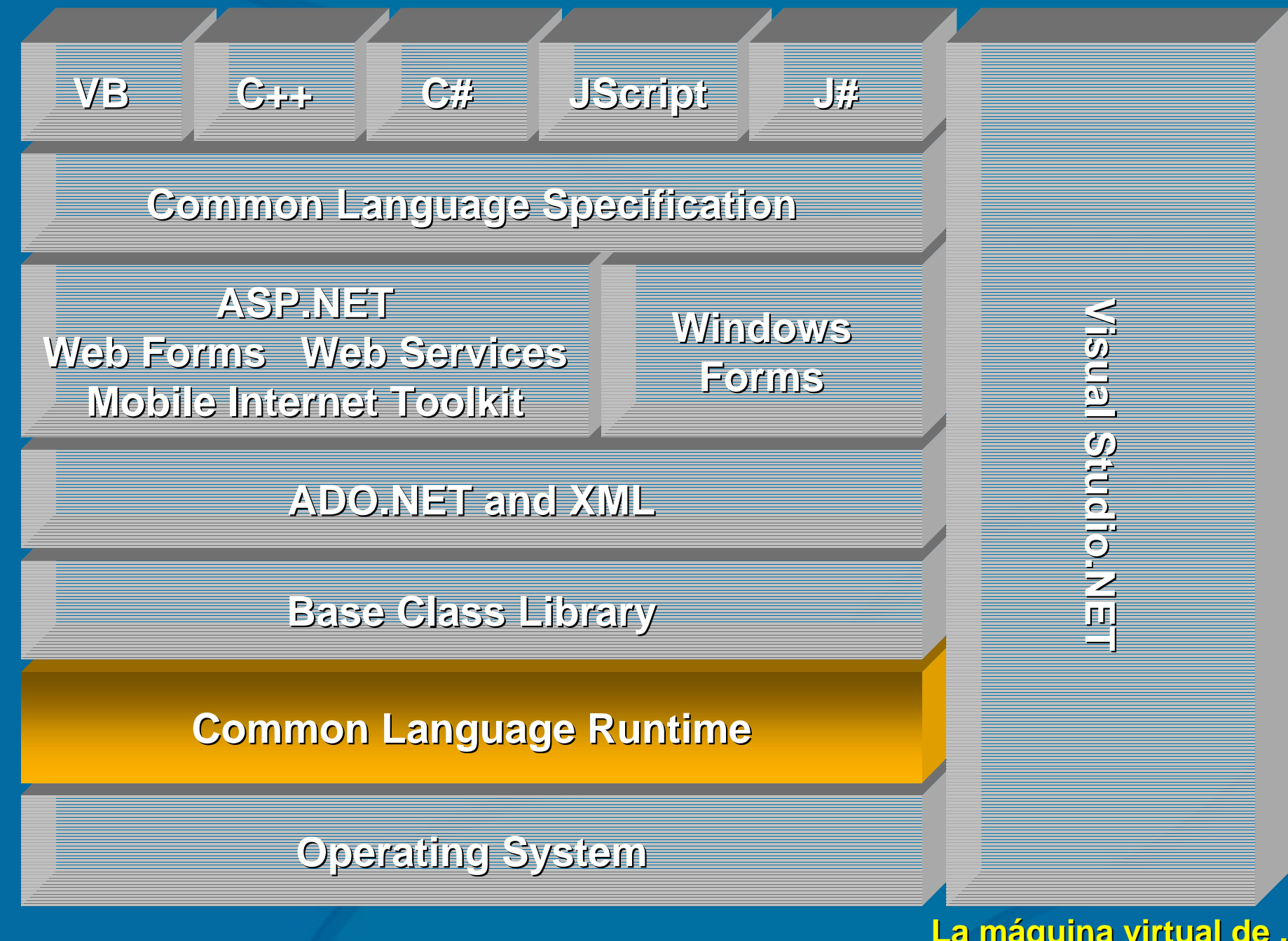

**La máquina virtual de .NET La máquina virtual de .NET** Juan Manuel Cueva Lovelle OOTLab

## **Compilando Compilando y desensamblando desensamblando**

#### ILDASM Hola.exe

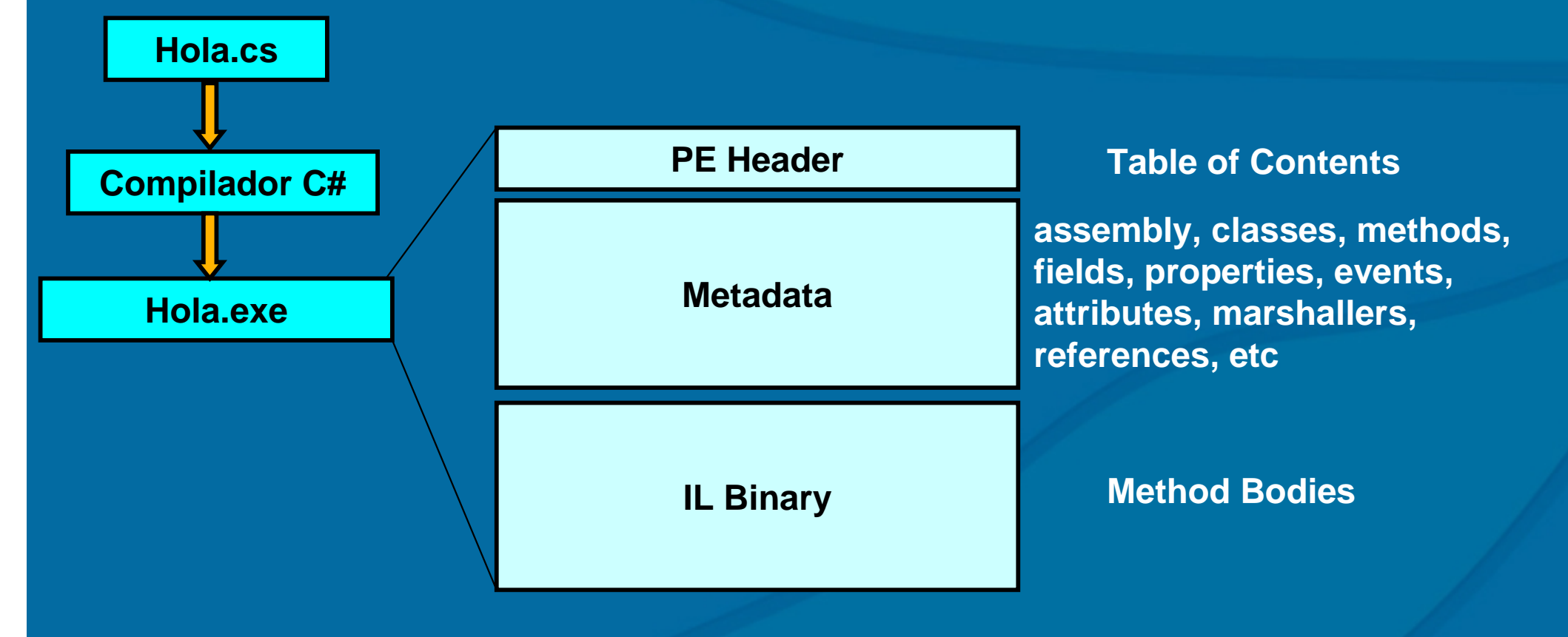

**La máquina virtual de .NET La máquina virtual de .NET** Juan Manuel Cueva Lovelle Juan Manuel Cueva Lovelle **OOTLab**

#### **El formato formato Portable Executable (PE) Portable Executable (PE)**

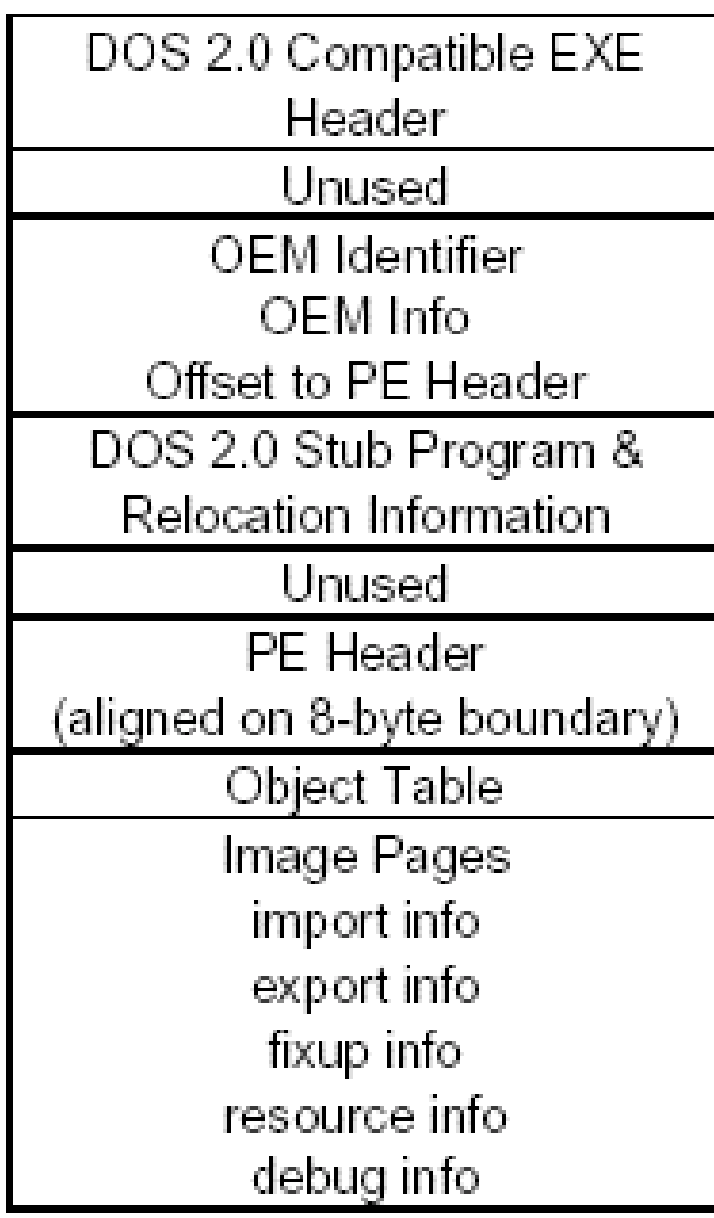

#### **La máquina virtual de .NET La máquina virtual de .NET** Juan Manuel Cueva Lovelle OOTLab

## **¿Qué son los Metadatos los Metadatos?**

**Manifesto: Manifesto: descripción descripción del assembly del assembly Nombre, versión versión, cultura cultura Propiedades de Securidad: Permisos Clave pública (Public Key) Dependencias Dependencias de otros assemblies assemblies Lista de clases en el assembly en el assembly Para cada clase: Las interfaces que implementa Lista de methods, fields, properties, events Signaturas Signaturas (argumentos argumentos y tipo de resultado resultado) de cada miembro miembro** Atributos personalizados (Custom attributes )

## **El lenguaje intermedio IL El lenguaje intermedio IL**

Trabaja sobre una máquina abstracta de pila

Sus operaciones fundamentales son Load y **Store** 

Es un ensamblador totalmente orientado a Es un ensamblador totalmente orientado a objetos

Se especifica el código de todos los métodos de las clases

> **La máquina virtual de .NET La máquina virtual de .NET** Juan Manuel Cueva Lovelle Juan Manuel Cueva Lovelle **OOTLab**

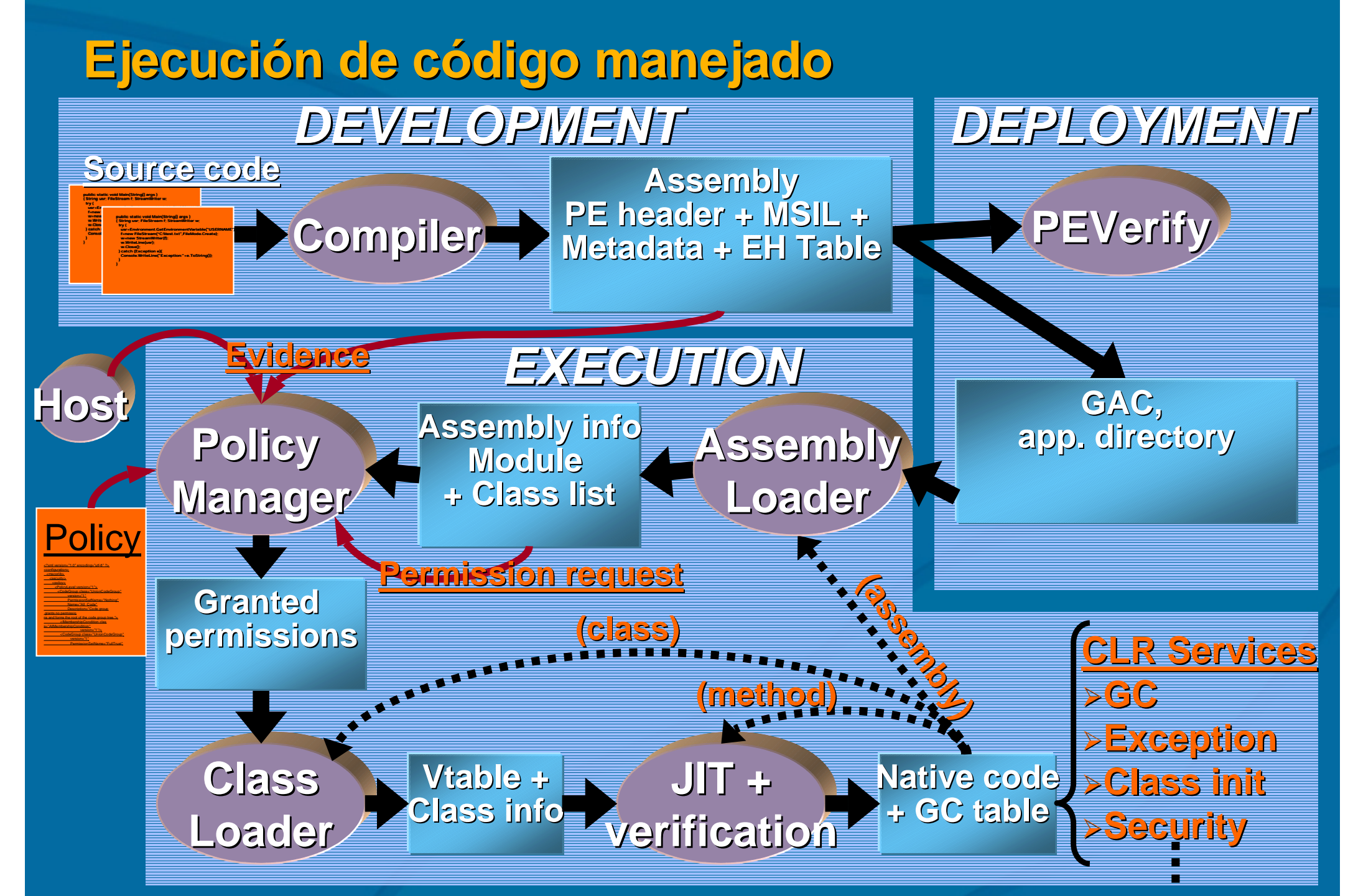

**La máquina virtual de .NET La máquina virtual de .NET** Juan Manuel Cueva Lovelle Juan Manuel Cueva Lovelle **OOTLab**

## **The Shared Source CLI (Rotor) The Shared Source CLI (Rotor)**

Ejemplo de implementación completa de los<br>estándares ECMA 334: C# language 334: C# language 335: Common Language Infrastructure (CLI) 335: Common Language Infrastructure (CLI)

http://msdn.microsoft.com/net/sscli http://msdn.microsoft.com/net/sscli download; comprobar env; buildall; tomar un café

No comercial, source code distribution **Modificable** redistribuible redistribuible *Sin fines Sin fines comerciales comerciales*

Implementación en distintas plataformas FreeBSD & Windows™ XP Mac OS-X

La plataforma .NET

**La máquina virtual de .NET La máquina virtual de .NET** Juan Manuel Cueva Lovelle Juan Manuel Cueva Lovelle **OOTLab**

#### **Estadísticas Estadísticas**

11MB download (comprimidas) 1.9 millones de líneas de código (33 meses para leer a 10 secs/line) 1.15M de C y C++ 625K de C# 125K de CIL (Intermediate Language) 125K de CIL (Intermediate Language) Algo de código ensamblador 9700 ficheros fuente (incluyendo ~2900 tests) Se generan 1200 clases Alrededor de 20 DLLs Sobre 22 EXEs 40 MB de documentos

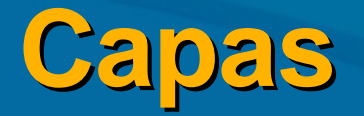

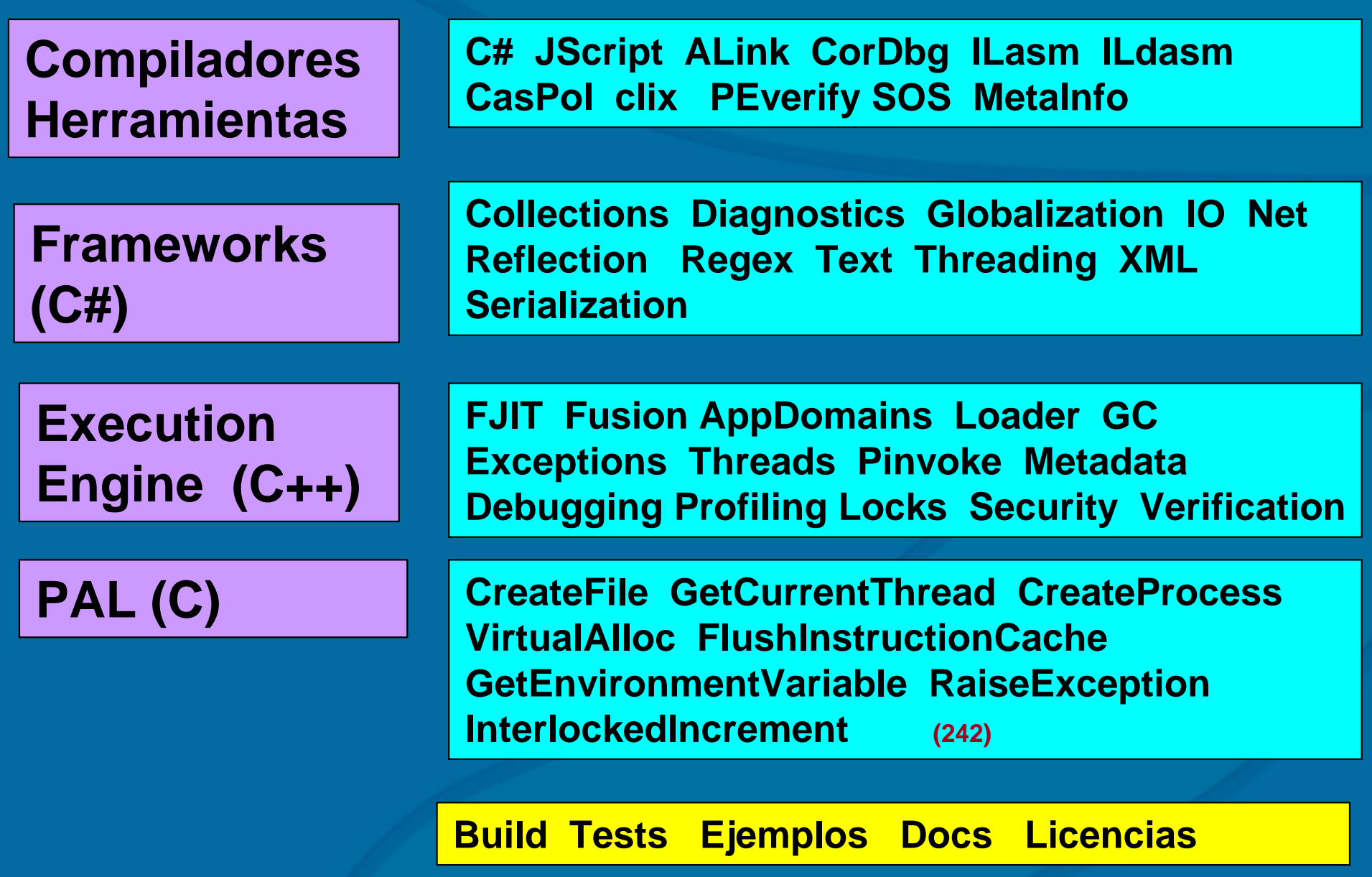

**La máquina virtual de .NET La máquina virtual de .NET** Juan Manuel Cueva Lovelle **OOTLab** 

### **Panorama general del ECMA CLI Panorama general del ECMA CLI**

http://msdn.microsoft.com/net/ecma http://msdn.microsoft.com/net/ecma

Un sistema de tipos comunes (Common Type System) ...y una especificación para integración de lenguajes (CLS) Máquina abstracta con recolector de basura y manejo de<br>excepciones Sistema de seguridad integral con verificación Un formato de ficheros Formato PE/COFF con extensiones Un sistema extensible de metadatos Un lenguaje intermedio CIL: Common Intermediate Language Una biblioteca de clases (Framework) Una versión "moderna" del C runtime Aceso a la plataforma subyacente

#### **Recursos Recursos**

ECMA specs: http://msdn.microsoft.com/net/ecma Microsoft .NET Framework SDK: http://msdn.microsoft.com/downloads Shared source info: http://www.microsoft.com/sharedsource News group: news:microsoft.public.shared\_source.cli Research: http://research.microsoft.com/programs/europe/rotor/Projects.asp

> **La máquina virtual de .NET La máquina virtual de .NET** Juan Manuel Cueva Lovelle Juan Manuel Cueva Lovelle **OOTLab**